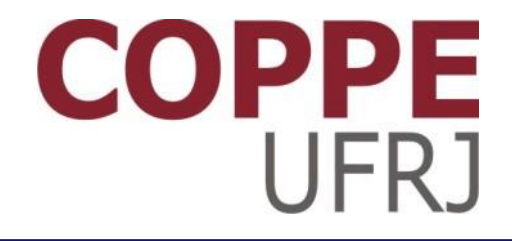

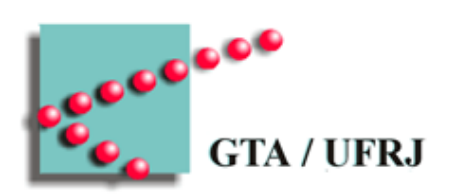

## **Substituição de Páginas**

Pedro Cruz

EEL770 – Sistemas Operacionais

# Lembranças sobre memória

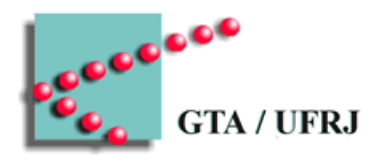

- Tempo virtual
- Segmentação de memória
- Realocação
	- Estática
	- Dinâmica
- Sobreposições
- MMU
	- Memory Management Unit
- Página
- Quadro de página
- Conjunto de trabalho
- Conjunto residente
- Tabela de página
- TLB (Translation Lookaside Buffers)
- Page fault
	- Leve (soft)
	- Pesado (hard)
	- Inválido
	- *Swapping* 
		- Processo
		- Página
- Bit sujo

# Substituição de página

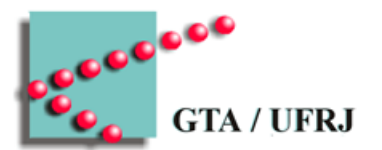

- Processos usando mais do que a memória primária
	- Páginas ociosas mapeadas na memória secundária
- Acesso à página que está em memória secundária – Page fault
- Substituição de páginas
	- Página A sai da memória primária
		- Vai para memória secundária
			- Quando?
	- Página B entra na memória primária
		- Sai da memória secundária
			- Quando?

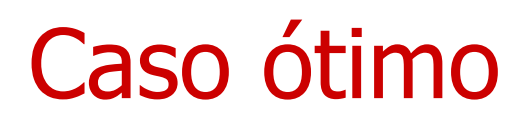

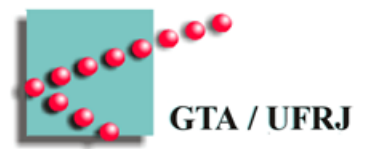

- Operacional sabe quantas instruções até que cada página seja referenciada
	- Mantém em memória as páginas que serão referenciadas a seguir
	- Retira as páginas que serão referenciadas em futuro muito distante

# Algoritmos factíveis

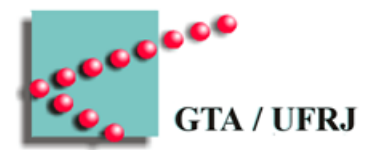

- Substituição de páginas não usadas recentemente
- Substituição de páginas primeira a entrar, primeira a sair
- Substituição de páginas segunda chance
- Substituição de páginas do relógio
- Substituição de páginas usadas menos recentemente
- Substituição de páginas não usadas frequentemente
- Substituição de páginas do conjunto de trabalho
- Substituição de páginas WSClock

#### Hardware necessário

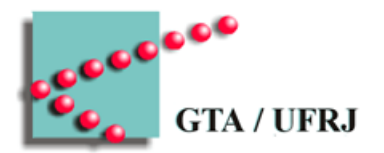

- Indicadores
	- Referenciada (**R**)
		- Ativado sempre que página é referenciada
	- Modificada (**M**)
		- Ativado sempre que página é escrita

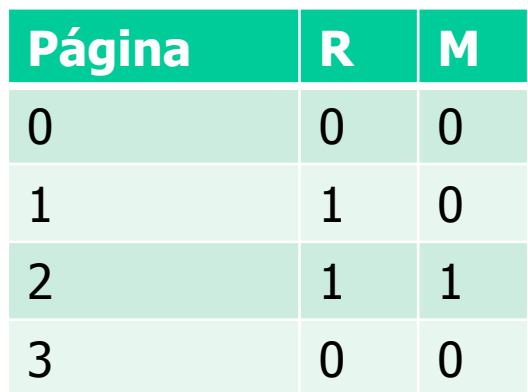

#### Substituição de páginas não usadas recentemente

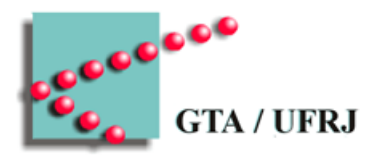

- Operacional
	- Apaga o bit **R** regularmente
		- Interrupções de relógio
	- Inspeciona as páginas antes da substituição
		- Divide em classes
- Operacional remove ao acaso página da classe mais baixa

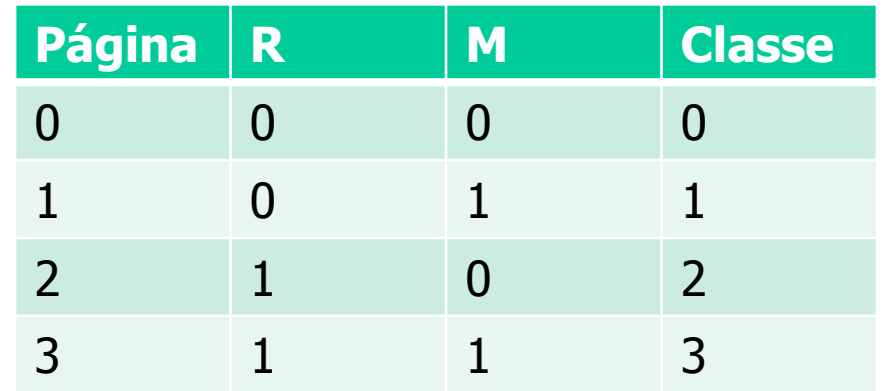

#### Substituição de páginas não usadas recentemente

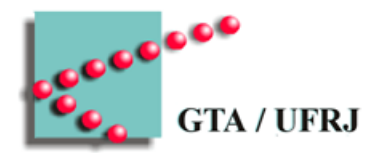

- Ideia principal
	- Página referenciada será referenciada novamente
	- Página modificada, nem sempre

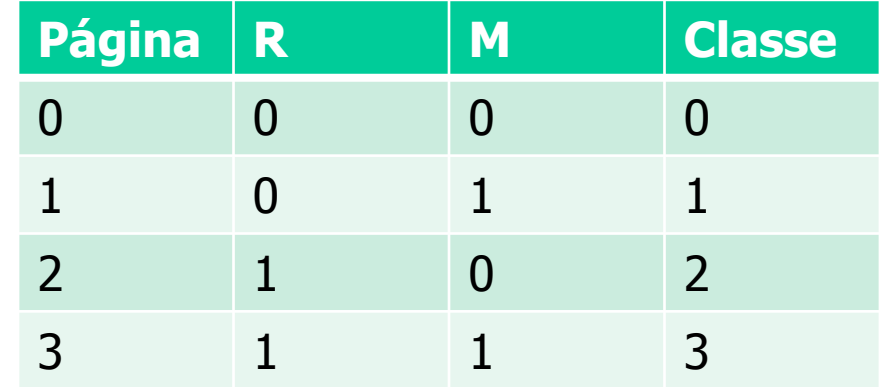

#### Substituição de páginas primeiro a entrar, primeiro a sair

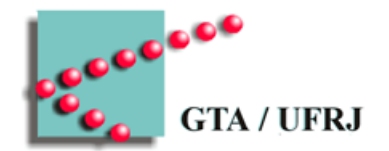

- Páginas são ordenadas por tempo em que estão na memória
- Quando ocorre uma falta de página, operacional remove a página mais antiga para dar espaço para a mais nova

Você usaria esse algoritmo?

#### Substituição de páginas segunda chance

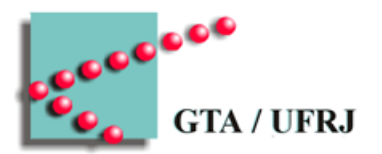

- Páginas são ordenadas da mais antiga para a mais recente – Lista encadeada
- Sistema Operacional busca a página mais antiga
	- $-$  Se R for 0
		- Remove a página
	- Se R for 1
		- Coloca 0 em R
		- Coloca a página no fim da lista
			- Finge que página acabou de ser carregada
		- Busca a nova página mais antiga

Se todas as páginas foram referenciadas, vira FIFO

## Substituição de páginas segunda chance - Exemplo

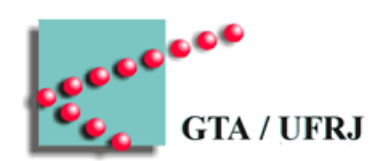

• As tabelas representam a lista encadeada

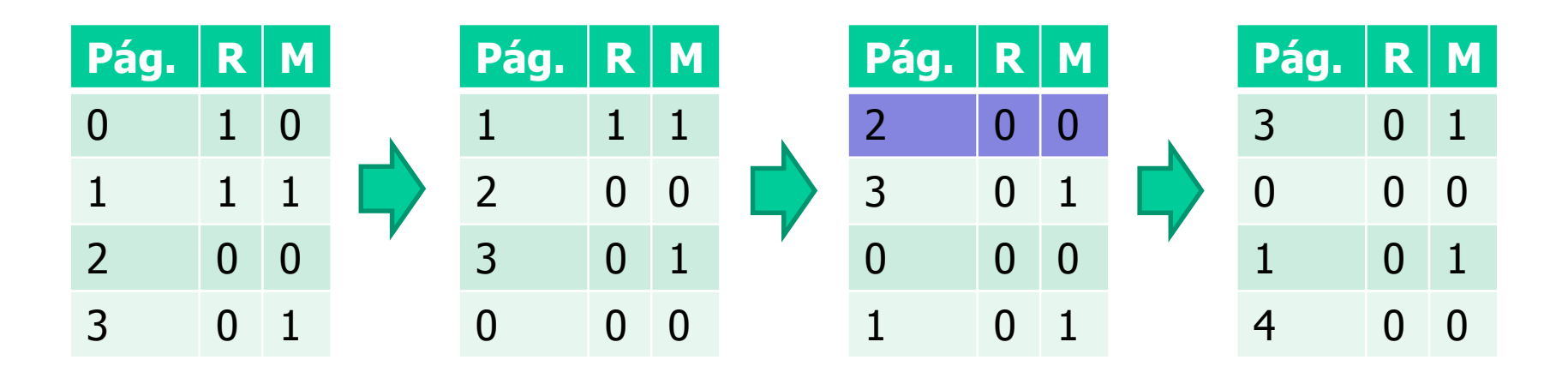

## Substituição de páginas do relógio

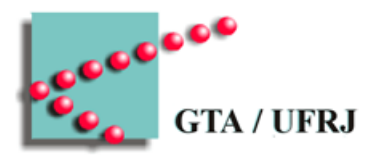

- Páginas ficam em uma lista circular ordenada por chegada
	- Ponteiro aponta para a mais antiga
- Operacional verifica a página mais antiga
	- Se  $R$  for 0
		- Remove a página
		- Coloca nova página no lugar
		- Avança o ponteiro
	- Se R for 1
		- Coloca 0 em R
		- Avança o ponteiro
			- Coloca a página no fim da lista
		- Repete verificação

## Substituição de páginas do relógio - Exemplo

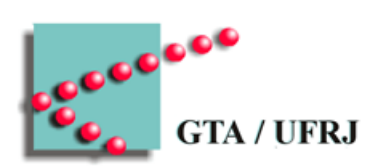

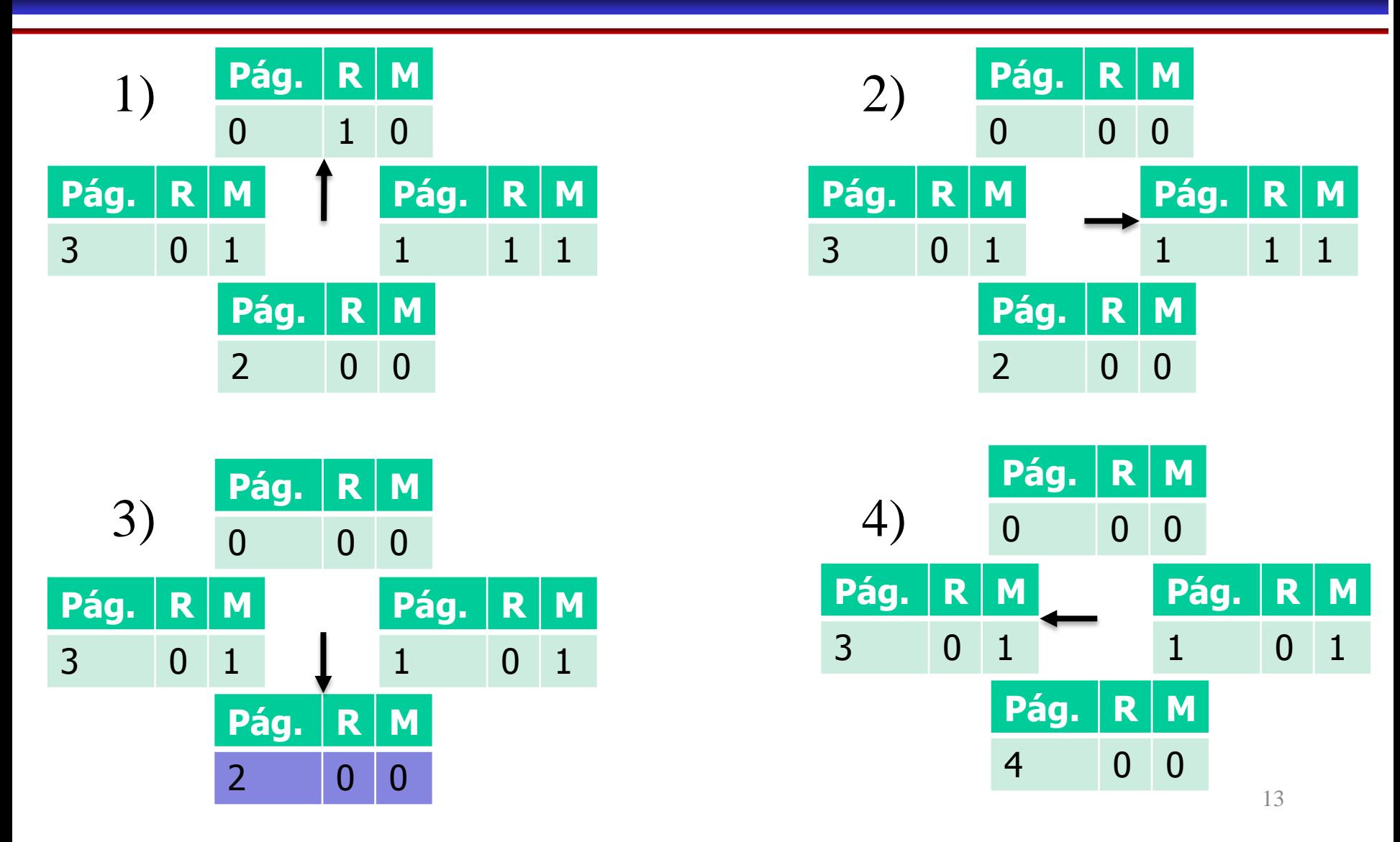

#### Substituição de páginas usadas menos recentemente

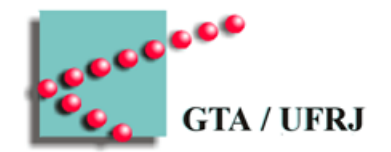

- Páginas são ordenadas pelo tempo de acesso
	- Página acessada é colocada no início da lista
- Falta de página gera remoção da última página da lista
	- Nova página é carregada no lugar

Problema?

#### Substituição de páginas menos usadas

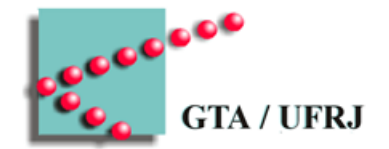

- Cada página possui um contador de acessos
- A cada referência de memória, o contador da página acessada é incrementado
- Quando há falta de página, operacional substitui página de menor contador pela nova página

Problema?

## Substituição de páginas não usadas frequentemente

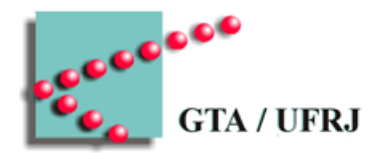

- Contador de referências é mantido para cada página
	- Contador é incrementado no bit mais significativo
- Em cada clock, contador é dividido por dois
	- Envelhecimento
- Em uma falta de página, página com menor contador é escolhida

## Substituição de páginas do conjunto de trabalho

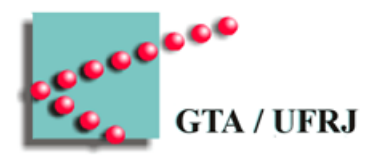

#### • **Conjunto de trabalho**

- $\bullet$  Páginas referenciadas nas últimas  $k$  referências
- $\bullet$  Páginas referenciadas no último intervalo de tempo  $t$
- Operacional define o conjunto de trabalho dos processos
	- A cada falta de página
		- Verifica R de todas as páginas
	- Mantém instante de último uso de cada página
		- No **tempo virtual** de cada processo
	- Idade da página
		- Tempo virtual do processo menos instante de último uso

## Substituição de páginas do conjunto de trabalho - Exemplo

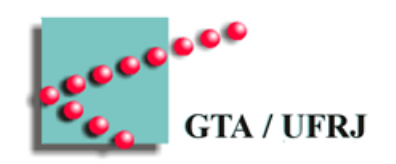

- Quando ocorre falta de página
	- Para cada página  $p$  na memória principal
		- Se  $R=1$ 
			- $-p$  está sendo usada (é parte do conjunto de trabalho)
				- $\ast$  Instante de último uso( $\rho$ ) = agora
		- $\bullet$  Se R=0
			- Se idade de  $p$  é maior que  $t$ 
				- $\gg$  Remove  $\rho$
				- » Termina
			- Se não
				- » Armazena qual a página com maior idade
	- Operacional remove página com maior idade

Substituição de páginas WSClock

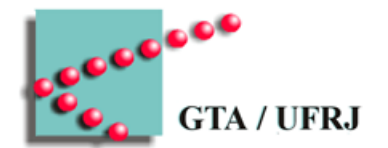

- Páginas são mantidas em lista circular com ponteiro
	- Instante de último uso
	- **R**
	- **M**

#### Substituição de páginas WSClock -Exemplo

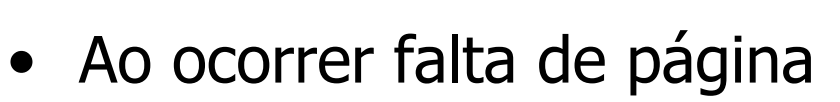

- Página apontada é inspecionada
	- Se  $R = 1$ 
		- Página é mantida e ponteiro movido adiante e R recebe 0
	- Se R =  $0$ :
		- $-$  Se idade > t e  $M = 0$ 
			- » Página é reivindicada
		- $-$  Se M = 1:
			- » Escrita é escalonada
			- » Ponteiro movido adiante

VUFRJ

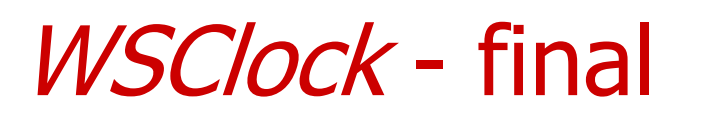

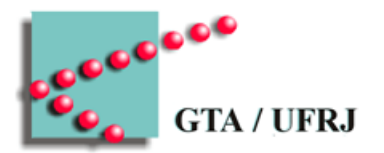

- Não garante que alguma página seja escolhida
	- Opção 1: escolher ao acaso página com M=0
		- Também não garante que alguma seja escolhida
	- Opção 2: escolher página mais velha
		- Não garante boa escolha
	- Opção 3: escolher página ao acaso
		- Não garante boa escolha
		- Não dá trabalho

## Questões de projeto

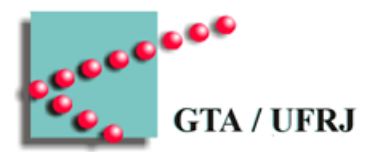

- Política global vs local
- Controle de carga
- Tamanho de página
- Espaços separados de instruções e dados
- Páginas compartilhadas
- Bibliotecas compartilhadas
- Arquivos mapeados
- Política de limpeza
- Interface de memória virtual

## Política global vs local

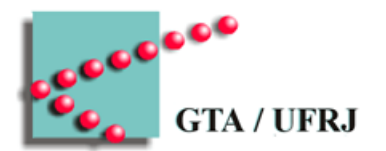

- Algoritmos de substituição global
	- Processos possuem frações variáveis de memória
		- Substitui de página, independentemente de processo
			- Falta de página significa mais memória para processo
- Algoritmos de substituição local
	- Processos possuem fração fixa da memória
		- Substitui página do processo que gerou a falta de página
			- Processo que precisa de muita memória fica preso em faltas de página
		- Frequência de falta de página (Page fault frequency-PFF)
			- Quanto mais *page fault*, mais memória um processo recebe

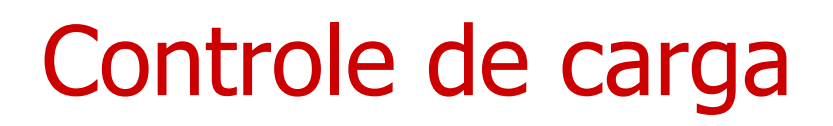

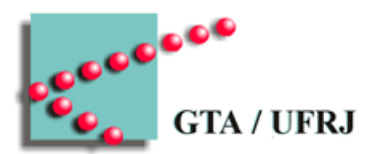

- Processos podem precisar de mais páginas do que disponível
	- Todos vão ter PFF alto
	- Enviar processos inteiros para o disco

Espaços separados de instruções e dados

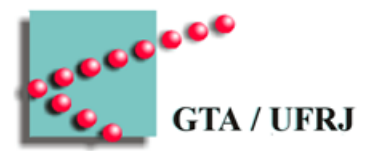

- Normalmente, dados e programa ficam no mesmo espaço de endereçamento
	- Se não, deve haver paginação de ambos espaços

## Páginas compartilhadas

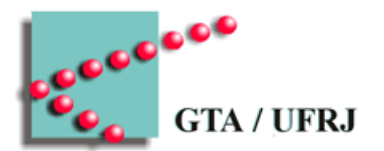

- Compartilhamento geralmente de código
	- Direto quando há diferentes endereçamentos de código e dados
- Processos A e B compartilham código
	- Remoção do processo A gera falha de página em B
- Processos A e B compartilham dados
	- Ambos processo recebem permissão de leitura dos dados
	- Tentativa de escrita gera cópia dos dados (copy-on-write)
		- A e B passam a ter cópias distintas dos dados

#### Bibliotecas compartilhadas

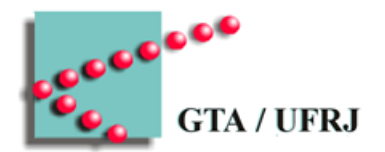

- Bibliotecas de Ligação Dinâmica (DLL Dynamic Link Library, no Windows)
	- Carregadas como Singletons
		- Só existem em um lugar da memória
		- São acessíveis e executáveis por todos os processos ligados a elas

#### Bibliotecas compartilhadas

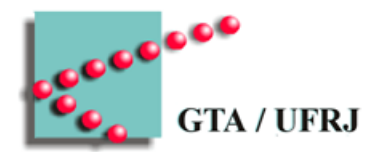

- Causam problemas na realocação dinâmica
	- Processos têm a biblioteca em pedaços diferentes de seu endereçamento virtual
		- Processos conseguem acessar a biblioteca
		- Biblioteca não sabe como acessar seus endereços
			- **Deslocamentos relativos**
				- » Biblioteca faz referências utilizando endereço atual como base
					- » Código independente de posicionamento
					- » Gerado pelo compilador

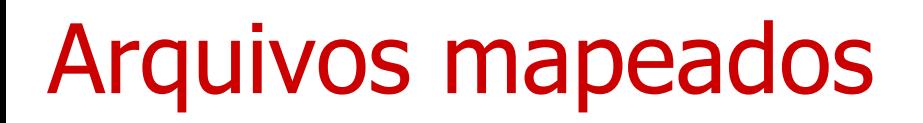

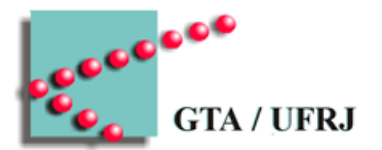

- Um pedaço do que está no disco é escrito na memória primária
	- Páginas são trocadas de acordo com a leitura

## Política de limpeza

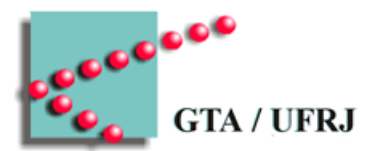

- · Daemon de paginação
	- Deixa páginas disponíveis para saírem da memória principal
		- Percorre a memória de tempos em tempos
		- Procura páginas modificadas
		- Escreve em disco

### Interface de memória virtual

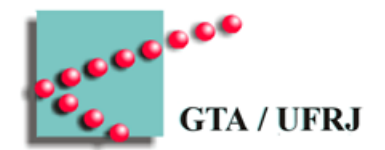

- Se processos puderem nomear seus espaços de memória, comunicação entre processos é mais fácil
- Memória compartilhada distribuída
	- Processos em máquinas diferentes podem compartilhar memória

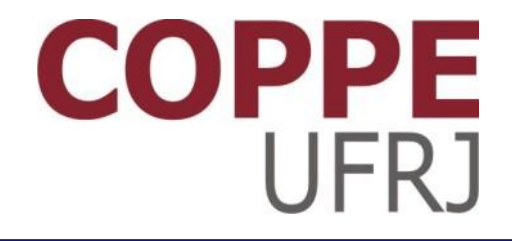

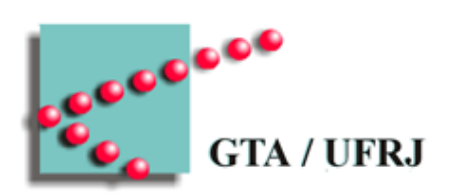

## **Substituição de Páginas**

Pedro Cruz

EEL770 – Sistemas Operacionais